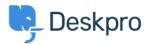

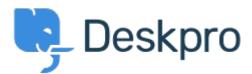

<u>Centrum Wsparcia</u> > <u>Grupa</u> > <u>Feature Request</u> > <u>Ticket popout feature</u>

## **Ticket popout feature Collecting Feedback**

- PV Paul Vonic
- Nazwa forum: #Feature Request

It would be great to be able to say double-click on a ticket and it pops out into its own window.